## Powiadomienia Push

Powiadomienia PUSH to nowy rodzaj powiadomień wysyłanych do użytkowników poprzez przeglądarki WWW. Ich zaleta to niska cena, anonimowość dla użytkowników (nie udostępniają absolutnie żadnych danych osobowych), prostota aktywacji, brak jakichkolwiek opłat i możliwości nadużyć np. prób przekonania na SMSy o podwyższonej płatności. Dodatkowo dzięki SerwerSMS.pl możliwa będzie automatyzacja PUSH.

## Powiadomienia Push

Niewatpliwym plusem powiadomień PUSH jest to, że użytkownik otrzymuje wiadomości, które go interesują, bez późniejszej wysyłki SPAMu przez inne firmy gdyż tylko dedykowana strona/firma może wysyłać powiadomienia do określonego użytkownika. To co istotne, to także możliwość łatwego zrezygnowania, jeśli użytkownik nie chce już takich powiadomień otrzymywać. Dla Firm, to nowy kanał komunikacji z użytkownikami którzy są online umożliwiający zaszycie linka z promocjami, ofertami lub innymi wartościowymi treściami.

Aby skorzystać z usługi powiadomień PUSH należy utworzyć konfigurację widżeta a następnie wygenerowany kod umieścić na swojej stronie internetowej. Dla użytkownika będącego na stronie Klienta pojawi się ikonka po naciśnięciu której pojawi się okienko z informacjami dotyczącymi powiadomienia PUSH. Po potwierdzeniu chęci zapisania się do powiadomień, użytkownik otrzyma dodatkowo zapytanie z przeglądarki WWW dotyczące otrzymywania powiadomień. Potwierdzenie tego komunikatu spowoduje zapisanie użytkownika do listy.

SerwerSMS.pl udostępnia także usługę PUSH w aplikacji a także automatyzację PUSH, co jest absolutną nowością w przypadku powiadomień tego typu

Push-e w autmatyzacji są kolejnym kanałem informacyjnym klienta o danym zdarzeniu (po SMS-ach i MAIL-ach), które miało miejsce na jego stronie internetowej (sklepie internetowym). Dzięki nim w szybki sposób można powiadomić klienta o różnych promocjach wiedząc jaki produkt wcześniej odwiedził. Można również zachęcić klienta do dokończenia swoich zakupów jeżeli z jakiejś przyczyny ich nie dokończył i zaproponować mu rabat.

Konfiguracja widżeta polega na określeniu m.in:

- ikonki widżeta po kliknięciu której będzie możliwe zapisanie się,
- tekstu informującego gdzie użytkownik się zapisuje, jakiego typu wiadomości będzie otrzymywał itp.
- wyglądu i tytułu okienka informacyjnego,
- ikony do powiadomień,
- domyślnej ważności wysyłanych wiadomości,

Podczas wysyłki powiadomień, Klient korzystając z odpowiedniego formularza w Panelu Klienta wybiera grupy odbiorców a następnie uzupełnia kolejno:

- tytuł wiadomości (maksymalnie 45 znaków)
- treść wiadomości (maksymalnie 500 znaków, zalecane jest stosowanie nie więcej niż 200 znaków)
- link do przekierowania na stronę www.

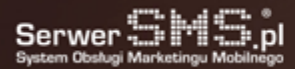